УДК 004.92

ż

## **Рисование правильного многоугольника и фрактала «треугольник Серпинского» на языке Python**

*Черкашин Александр Михайлович Приамурский государственный университет имени Шолом-Алейхема Студент*

## **Аннотация**

Целью исследования является написание скрипта по рисованию правильного многоугольника и фрактала «треугольник Серпинского». В работе приведен скрипт рисования фрактала из треугольников Серпинского. В результате нарисован фрактал, представляющий собой многоугольник, состоящий из треугольников Серпинского.

**Ключевые слова:** треугольник Серпинского, фрактал, многоугольник, python.

# **Drawing a regular polygon and a fractal "Sierpinski triangle" in Python**

*Cherkashin Alexander Mihailovich Sholom-Aleichem Priamursky State University Student*

# **Abstract**

The purpose of the study is to write a script for drawing a regular polygon and a fractal Sierpinski triangle. The paper describes a script for drawing a fractal from Sierpinski triangles. As a result of the work, a fractal is drawn, which is a polygon consisting of Sierpinski triangles.

**Keywords:** Sierpinski triangle, fractal, polygon, python.

# **1 Введение**

*1.1 Актуальность исследования*

Данная статья описывает возможность написание скрипта для рисования правильного многоугольника и фрактала.

*1.2 Цель исследования*

Целью исследования является написание скрипта на языке Python для рисования правильного многоугольника и фрактала.

*1.3 Обзор исследований*

Т. Хованова и др. описывают треугольник Серпинского на некоторых клеточных автоматах, например, правило 90, в том числе, которых относятся к игре в жизни [1]. Е. Конверсано исследует дизайн и рисунки треугольник Серпинского на церквях в Риме 11 веке [2]. П. Брунори, П. Магрон, Л. Т. Лолли исследуют рисунки треугольника Серпинского в средневековых церквях [3]. Ж. И. Латропа, Ж. Х. Луц, С. М. Саммерс рассматривают

проблему строгой самосборки дискретных треугольников Серпинского [4]. Ж. Тайнзер показывает большое разнообразие решений для генерации треугольники Серпинского [5]. К. Гдавиес представил использование комбинированный метод нахождения корня в генерации фрактальных узоров [6].

## **2. Результаты и обсуждение**

#### *2.1 Многоугольник*

Скрипт написан на языке Python и использует библиотеки Numpy, Pygame. Скрипт использует несколько алгоритмов для рисования многоугольника и фракталов.

Рисования многоугольник используется формула (рис 1) [7].

$$
\begin{aligned} x_i &= x_C + R \cos\biggl(\phi_0 + \frac{2\pi i}{n}\biggr) \\ y_i &= y_C + R \sin\biggl(\phi_0 + \frac{2\pi i}{n}\biggr) \end{aligned}
$$

Рисунок 1. Формула декартовы координаты вершин правильного nугольника, где:  $x_i$ , у $_i$  — координаты вершины n-угольника,  $x_c$ , у $_c$  центральная точка n-угольника,  $R$  — радиус n-угольника,  $\varphi_0$  — угол,  $i$  инкремент, n - n-угольник

Для рисования n-угольника используется цикл (рис 1) для рисования вершины xi, yi.

Для рисования (рис 3) применяется цикл для создание уменьшенного копия n-угольника, используется формула (рис 2). n-угольник создается копия само себя уменьшенным, радиус, полученный из предыдущий nугольника умножается из формула (рис 2).

$$
r=R\cos\frac{\pi}{n}.
$$

Рисунок 2. Радиус вписанной окружности в n-угольник

Для примера взято радиус 400 (таблица 1) используется формула (рис 2).

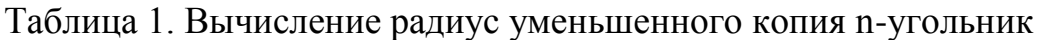

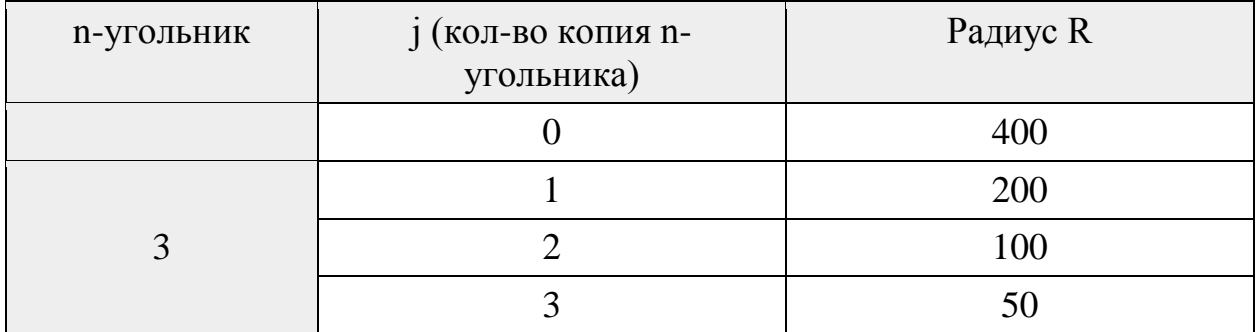

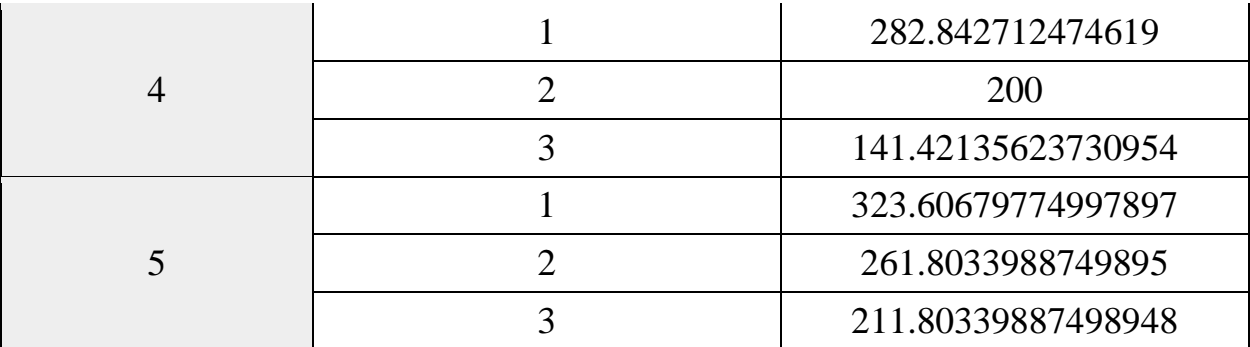

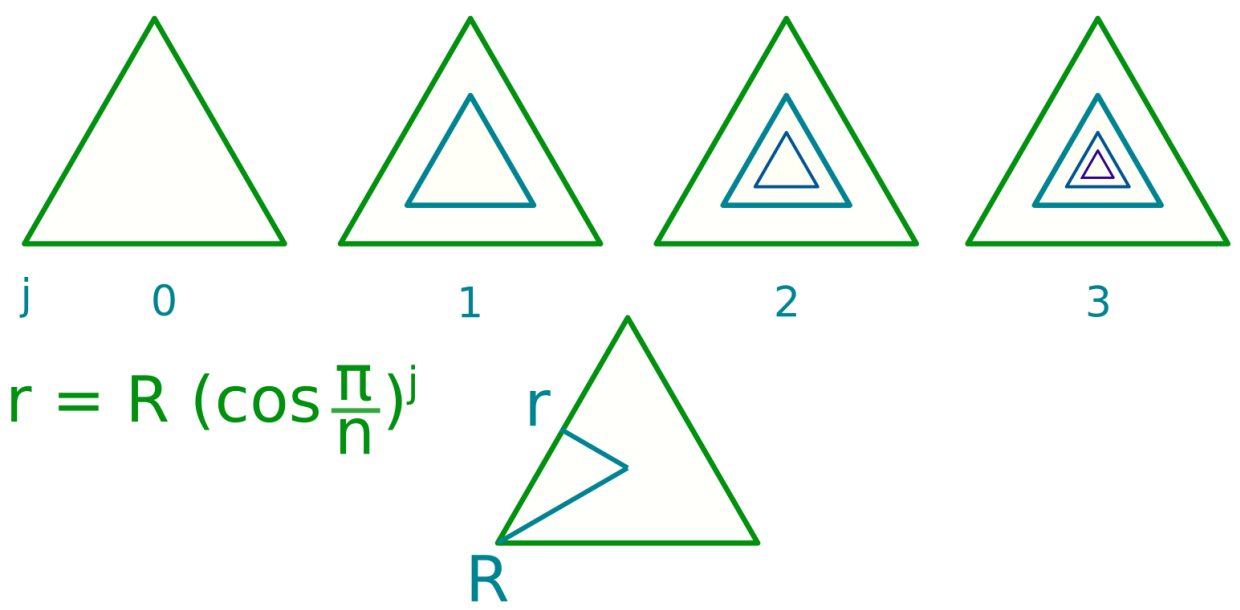

Рисунок 3. Схема уменьшения копии многоугольника, для примера используется треугольник,  $j$  — глубина копия многоугольника, m максимальная глубина копия многоугольника

Для поворота многоугольника используется формула (рис 4) [8]. Однако формула считает сумма все углов многоугольника, чтобы найти один угол разделить на n (рис 5).

$$
180^\circ{\cdot}(n-2)
$$

Рисунок 4. Теорема о сумме углов многоугольника [8]

$$
\alpha = \frac{(n-2)}{n} \cdot 18
$$

Рисунок 5. Каждый угол вершины правильный многоугольника [9]

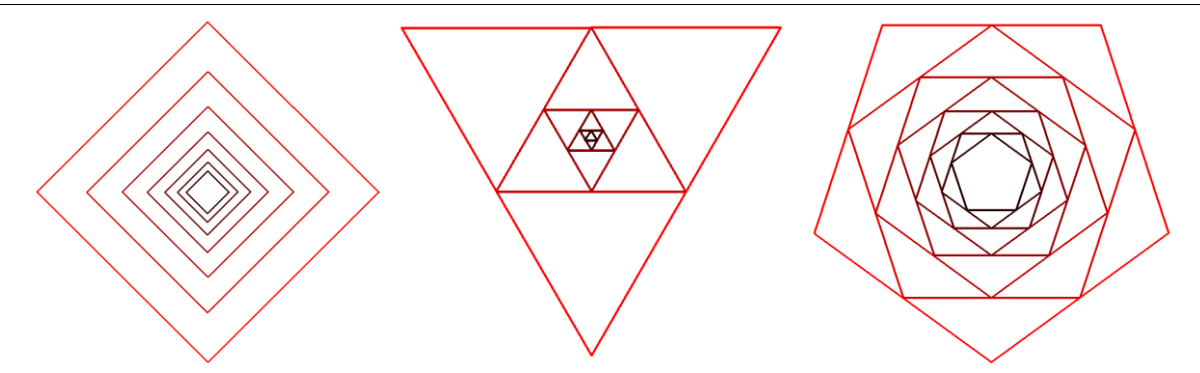

Рисунок 6. Нечетные n-угольники повернуты пересекая вершины на ребро, четные n-угольники не пересекаются

При повороте многоугольника по формуле (рис 5)[9], в результате получается что четные n-угольников вершины не пересекаются в соседний копия многоугольника (рис 6). При использовании формулы (рис 7) нечетные и четные n-угольники вершины пересекаются в соседний n-угольника (рис 8).

$$
\alpha = \frac{(n-1)}{n} 180 - \frac{(n-2)}{n} 180 \Rightarrow \frac{(n-1) - (n-2)}{n} 180 \Rightarrow \frac{180}{n}
$$

Рисунок 7. Формула углов для пересечения n-угольника копией n-угольника

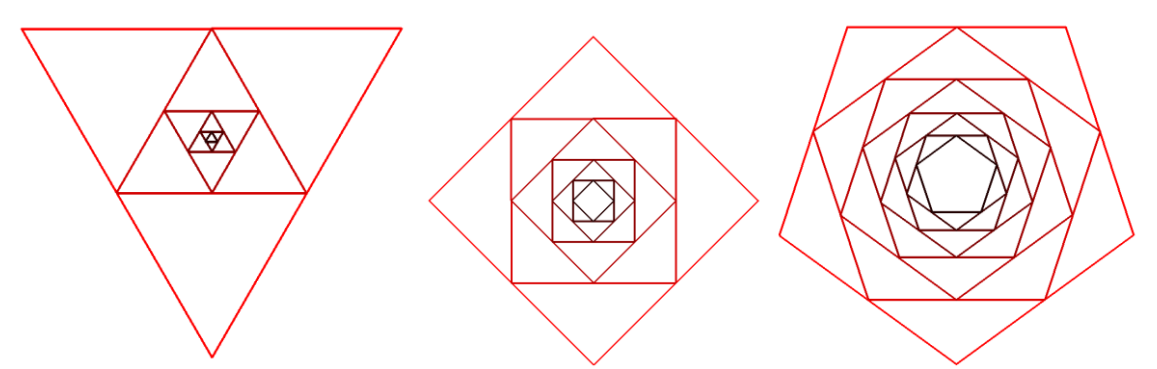

Рисунок 8. Нечетные и четные n-угольники повернуты пересекая вершины на ребро

| $\mathbf n$    | Угол (рис 5) n - 2 | $Y_{\text{FOL}}$ (рис 5) n - 1 | $Y_{\text{F0J}}$ (рис 7) |
|----------------|--------------------|--------------------------------|--------------------------|
| 3              | 60                 | 120                            | 60                       |
| $\overline{4}$ | 90                 | 135                            | 45                       |
| 5              | 108                | 144                            | 36                       |
| 6              | 120                | 150                            | 30                       |
| 7              | 128.57142857142858 | 154.28571428571428             | 25.71428571428571        |
| 8              | 135                | 157.5                          | 22.5                     |

Таблица 2. Расчеты углов для поворота n-угольника

Постулат. 2021. №8 ISSN 2414-4487

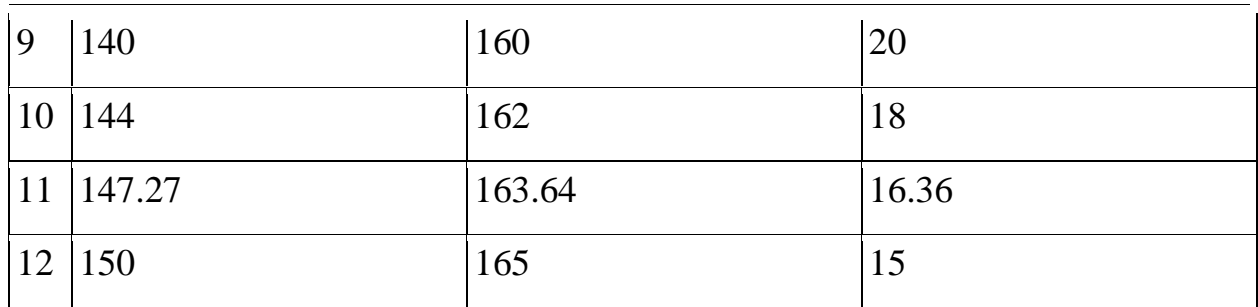

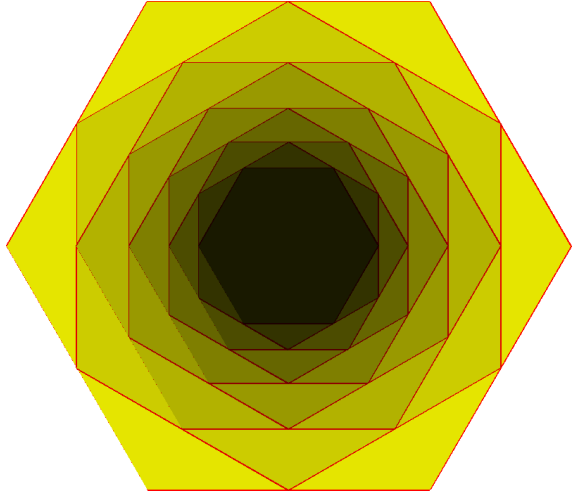

Рисунок 9. Множественный шестиугольник

Для поворачивания многоугольника по формуле (рис 7) умножается на

## *2.2 Треугольник Серпинского*

В данной статье для построение фракталов используется итеративный метод, в скрипте определено функция draw fract(p, dep = 3), где  $p - 3$ вершины треугольника, dep — глубина рекурсия.

Алгоритм:

j.

- 1. Если глубина меньше 0 то возвращаем функции
- 2. Итерация от 0 до количество p
- 3.  $d_i = (p_{i-1} + p_i) / 2$
- 4. Конец итерация
- 5. draw\_fract(p0, d0, d1, dep 1)
- 6. draw\_fract(p1, d1, d2, dep 1)
- 7. draw\_fract(p2, d0, d2, dep 1)
- 8. Рисуем по линии на d

Для примера glob\_dep равен 6.

### Листинг 1. Рисования треугольник Серпинского.

```
1
2
3
4
5
6
       def draw fract(p, dep = 6):
               if dep < 0:
                        return
                d = \lceil \rceilfor i in range(0, len(p)):
                        d += [(p[i-1] + p[i]) / 2]
```
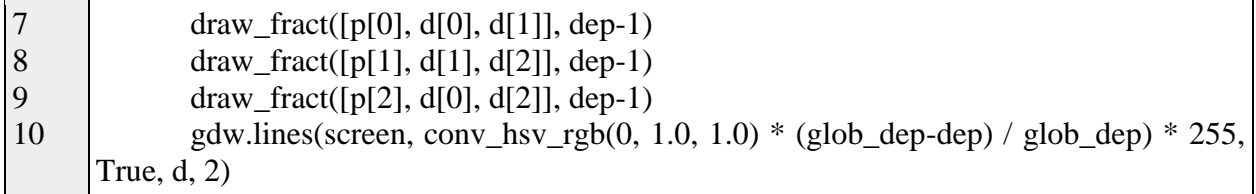

В результате получаем треугольник Серпинского (рис 10).

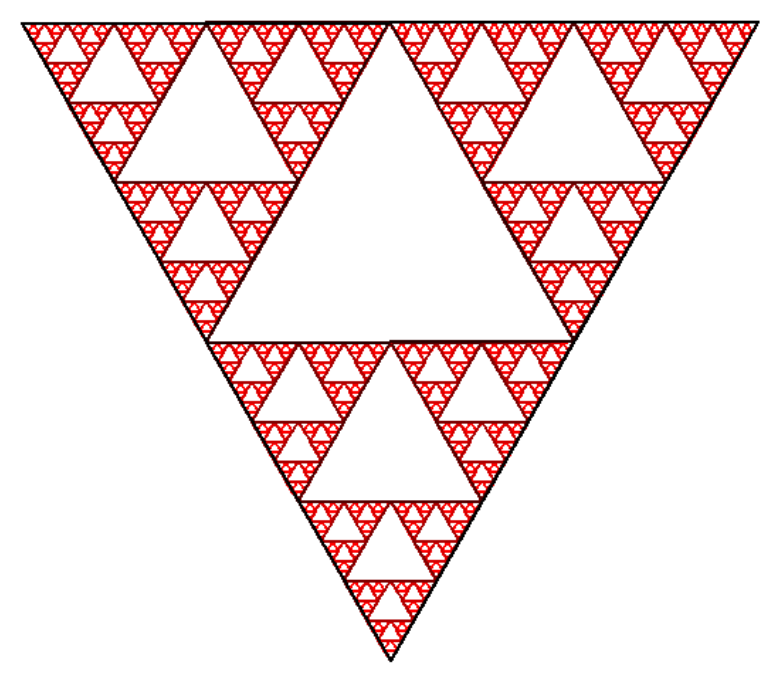

Рисунок 10. Треугольник Серпинского

Покажем получение рис 11. В многоугольник и уменьшенный копия его многоугольников видны по краям треугольников (рис. 9), каждый сторону рисуется треугольники Серпинского (Листинг 2).

Листинг 2. Многоугольник из треугольник Серпинского.

```
1
2
3
4
5
6
7
8
9
10
11
12
13
14
15
16
17
    uv = screen_size / 2
    c = np.array([0, 0])pd = \lceil \rceild = []dd = []s = 500n = int(max(3, 16 * mv[1]))\mathbf{m} = 8angle = 0for j in range(0, m):
             o = np.array([0, 0])pd = dd = \lceil \rceilif j > 0:
                     s^* = np.cos(np.pi / n)
             angle += 180 / nfor i in range(0, n):
```
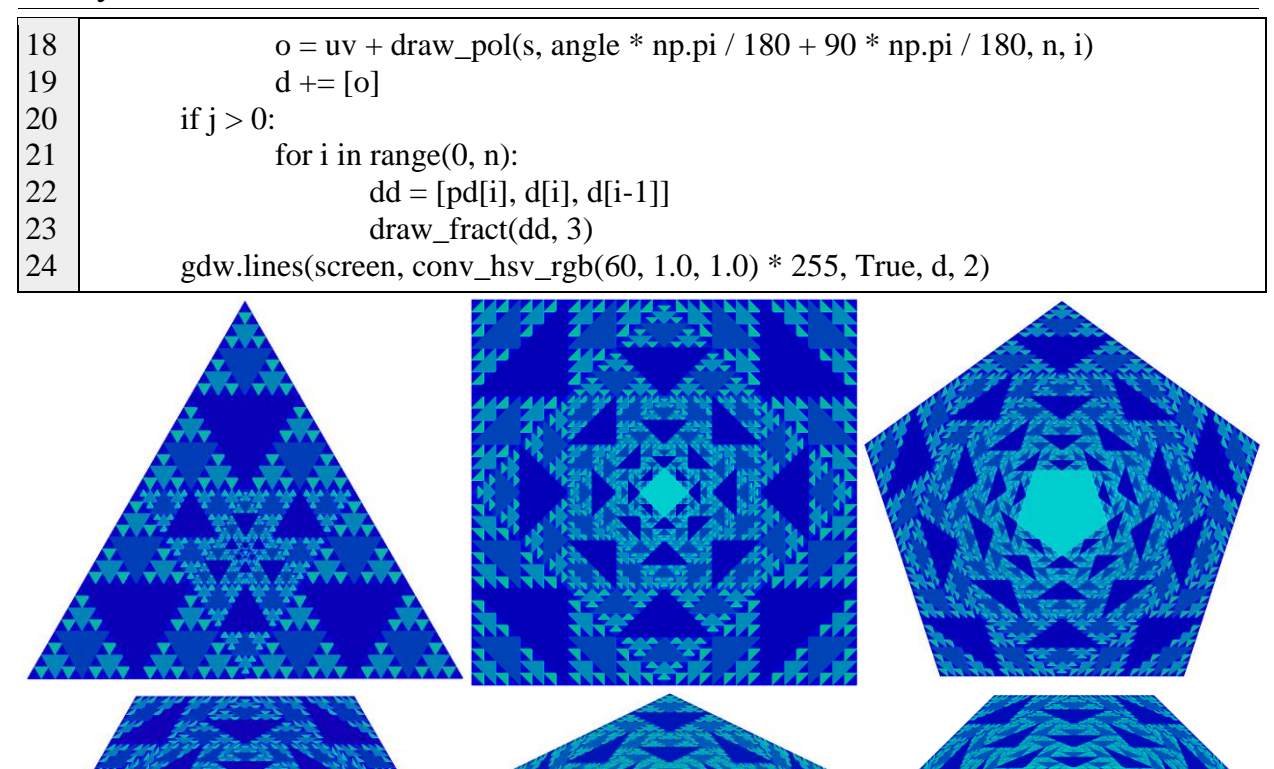

Рисунок 11. Правильный многоугольник на треугольник Серпинского

## Листинг 3. Исходный код

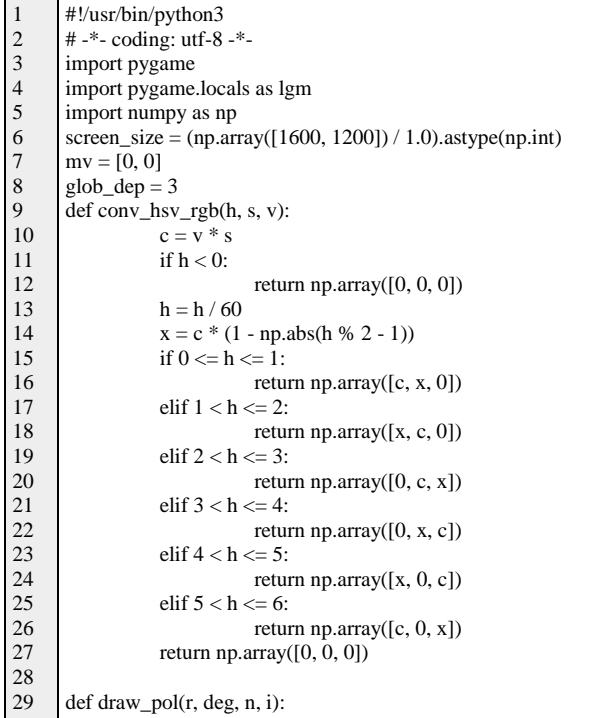

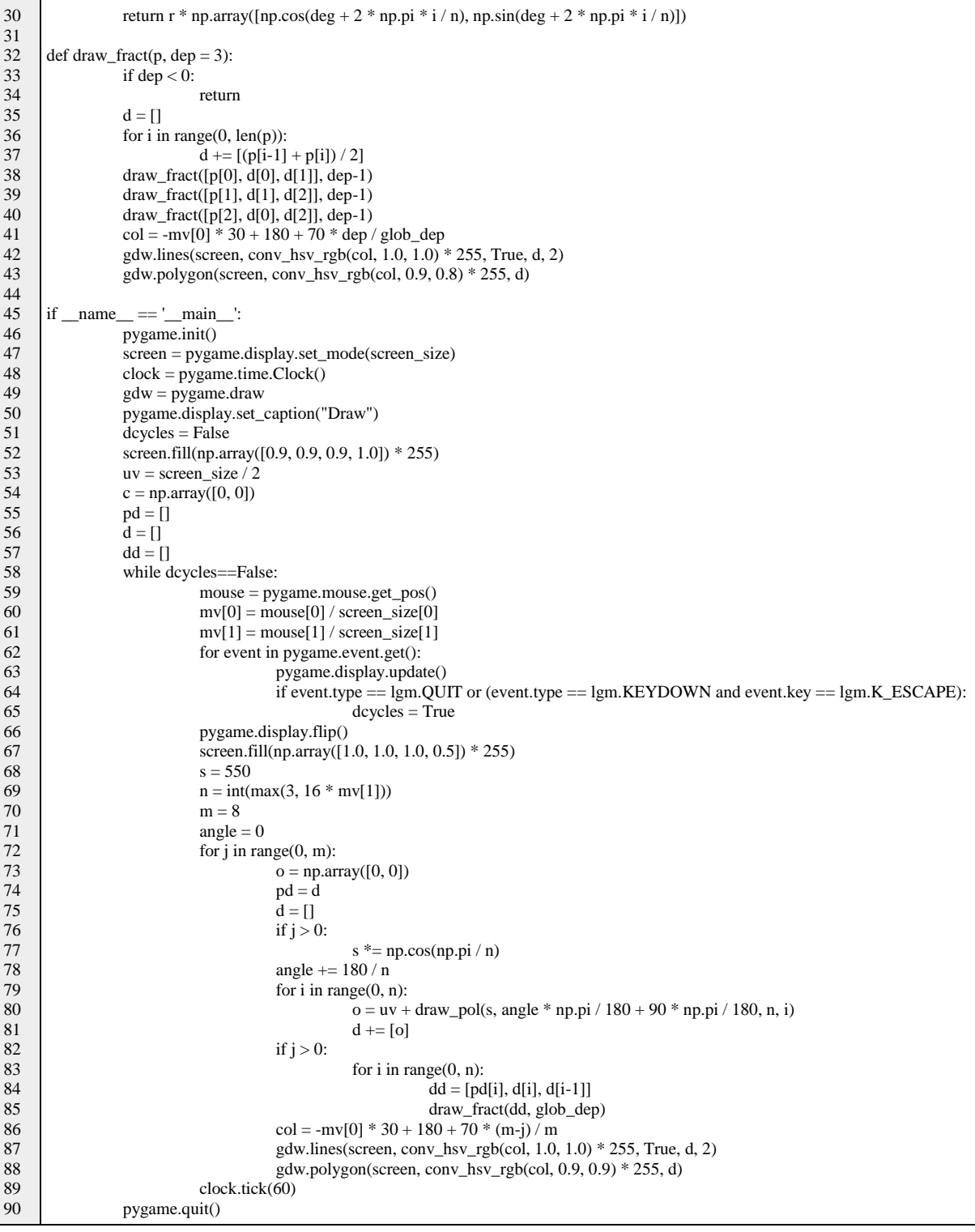

## **3 Выводы**

В данной статье были рассмотрены правильный многоугольник и фрактал «треугольник Серпинского», и разработан скрипт, который их рисует.

### **Библиографический список**

1. Khovanova T., Nie E., Puranik A. The Pioneering Role of the Sierpinski Gasket

//The Best Writing on Mathematics 2016. Princeton University Press, 2017. С. 140-148.

- 2. Conversano E., Lalli L. T. Sierpinski triangles in stone on medieval floors in Rome //J. Appl. Math. 2011. Т. 4. С. 114-122.
- 3. Brunori P., Magrone P., Lalli L. T. Imperial Porphiry and Golden Leaf: Sierpinski Triangle in a Medieval Roman Cloister //International Conference on Geometry and Graphics. Springer, Cham, 2018. С. 595-609.
- 4. Lathrop J. I., Lutz J. H., Summers S. M. Strict self-assembly of discrete Sierpinski triangles //Theoretical Computer Science. 2009. Т. 410. №. 4-5. С. 384-405.
- 5. Taentzer G. et al. Generation of Sierpinski triangles: A case study for graph transformation tools //International Symposium on Applications of Graph Transformations with Industrial Relevance. Springer, Berlin, Heidelberg, 2007. С. 514-539.
- 6. Gdawiec K. Fractal patterns from the dynamics of combined polynomial root finding methods //Nonlinear Dynamics. 2017. Т. 90. №. 4. С. 2457-2479.
- 7. Правильный многоугольник. // Википедия URL: https://ru.wikipedia.org/wiki/Правильный\_многоугольник (дата обращения: 2021-08-25).
- 8. Теорема о сумме углов многоугольника. // Википедия URL: https://ru.wikipedia.org/wiki/Теорема о сумме углов многоугольника (дата обращения: 2021-08-25).
- 9. Правильный пятиугольник. // Википедия URL: https://ru.wikipedia.org/wiki/Правильный пятиугольник (дата обращения: 2021-08-25).